# API REST Gestionali

API per l'utilizzo dei servizi di gestionali per gestori e produttori.

Version 2.0

# Paths

/gestori/me/dispositivi/

Elenco dei dispositivi del gestore.

# Description

Consente di avere l'elenco dei dispositivi associati al gestore con una serie di filtri.

Assicurarsi che i valori relativi al content-type siano conformi a quanto previsto:

produces: - application/json

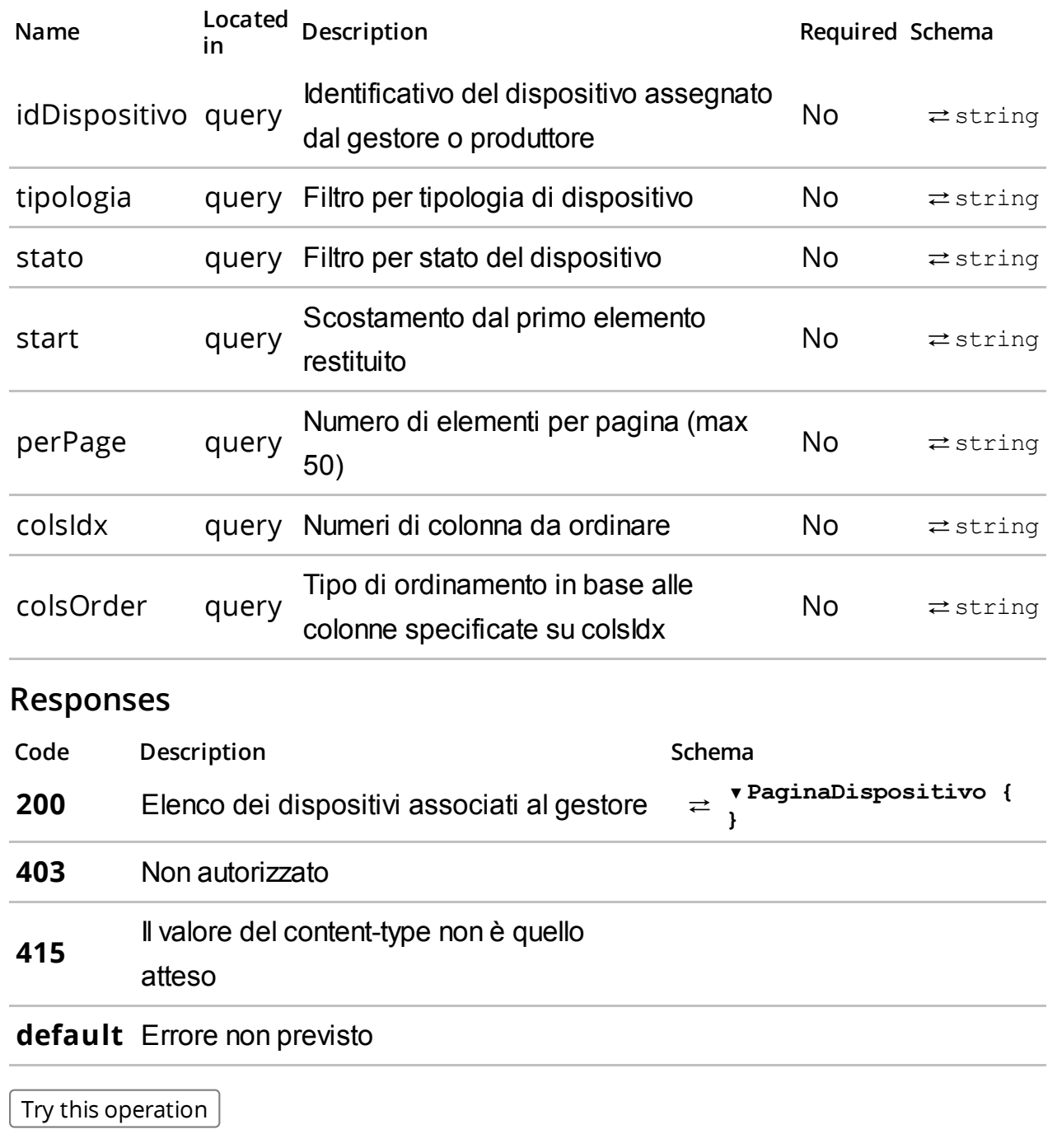

Cambia stato dispositivo.

# Description

Consente di cambiare lo stato del dispositivo a fronte di un evento. Per i codici di dettaglio fare riferimento alla Tabella 7 all'Allegato - Code List.

Assicurarsi che i valori relativi al content-type siano conformi a quanto previsto:

- produces: application/json
- consumes: application/json

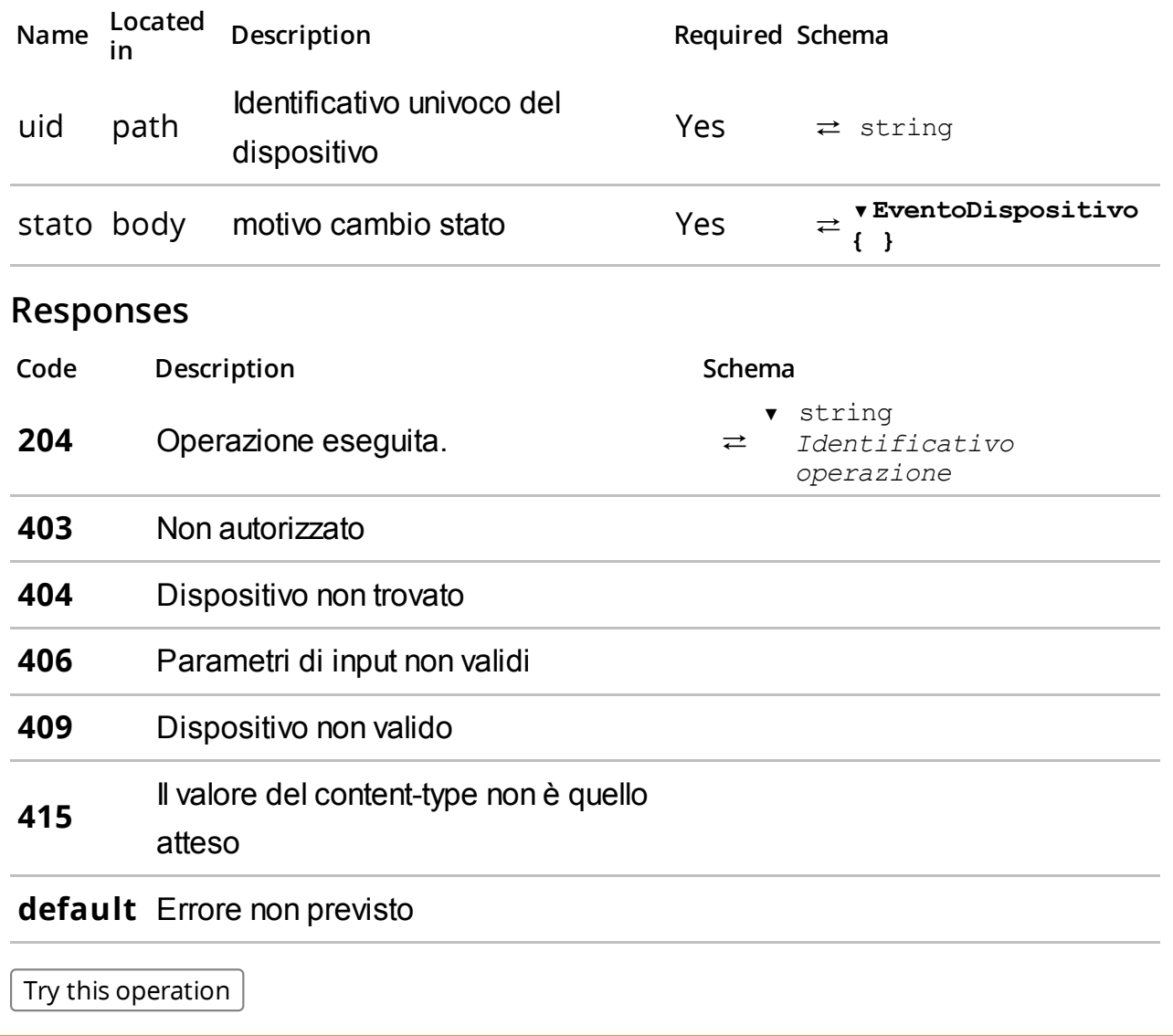

Dismissione del dispositivo.

### Description

Consente di dismettere il dispositivo.

Assicurarsi che i valori relativi al content-type siano conformi a quanto previsto:

produces: - application/json

#### Parameters

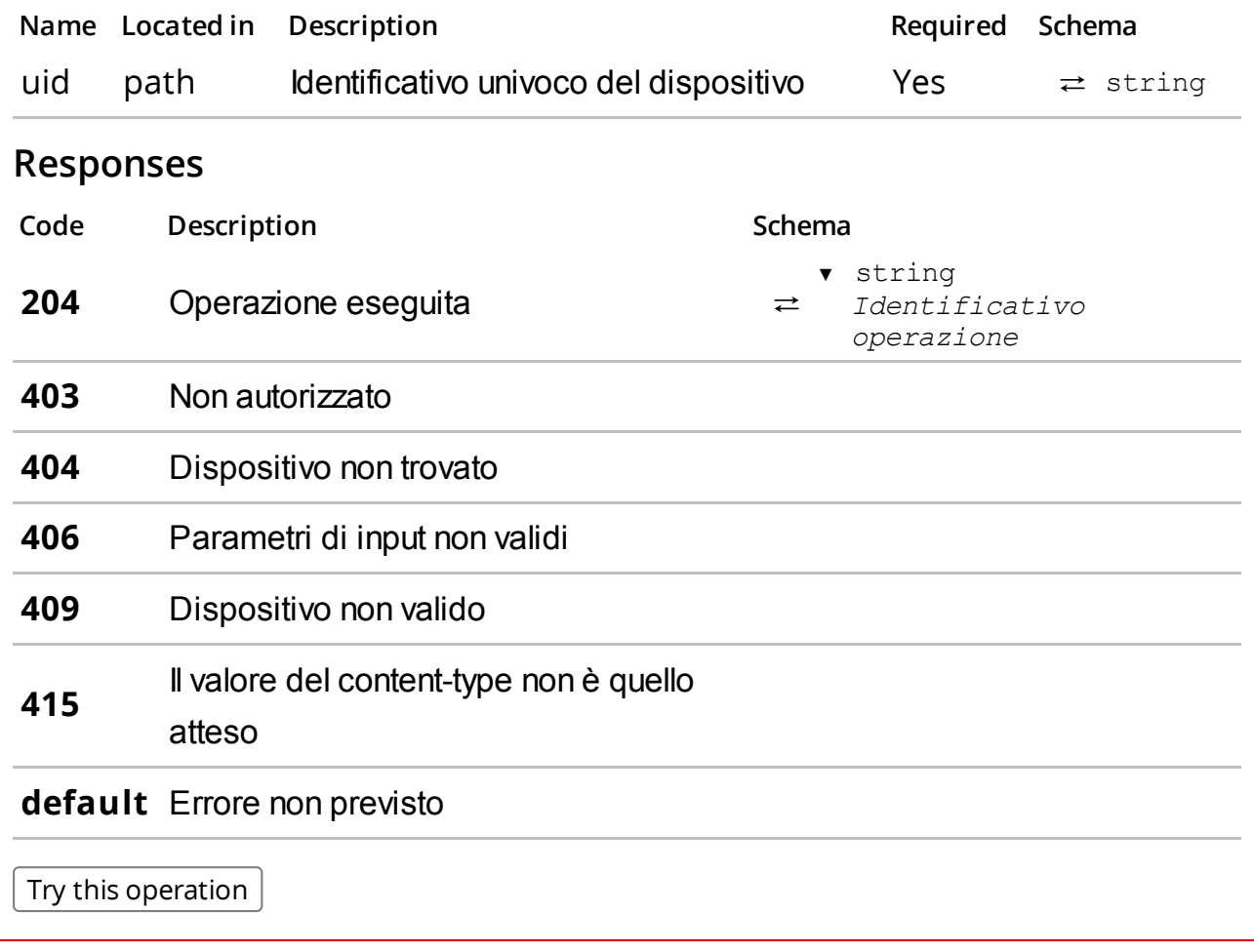

/gestori/me/dispositivi/{uid}/info/

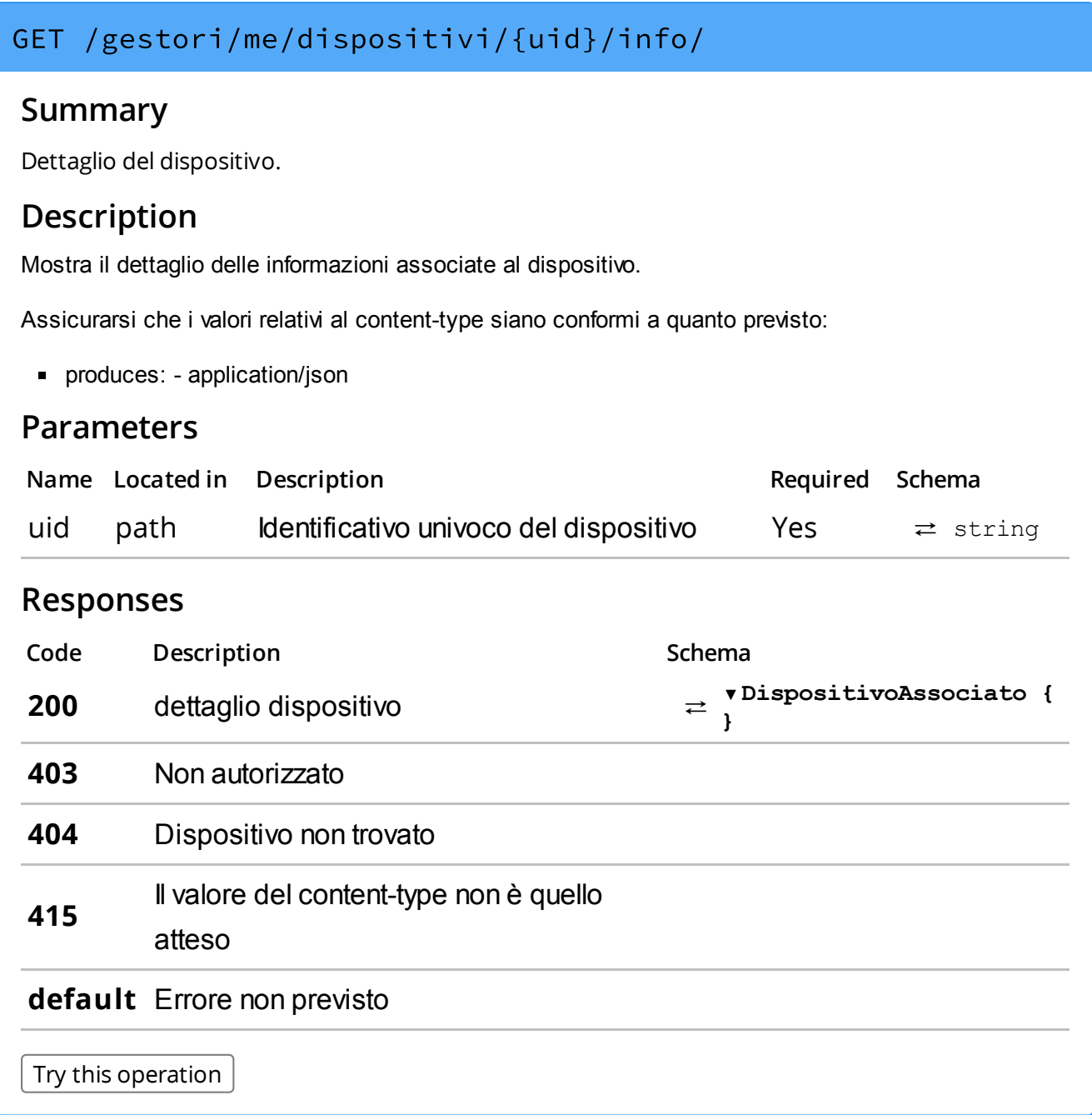

Aggiorna i dati di dettaglio del dispositivo.

# Description

Consente di aggiornare le sole informazioni modificabili del dispositivo.

Assicurarsi che i valori relativi al content-type siano conformi a quanto previsto:

consumes: - application/json

### Parameters

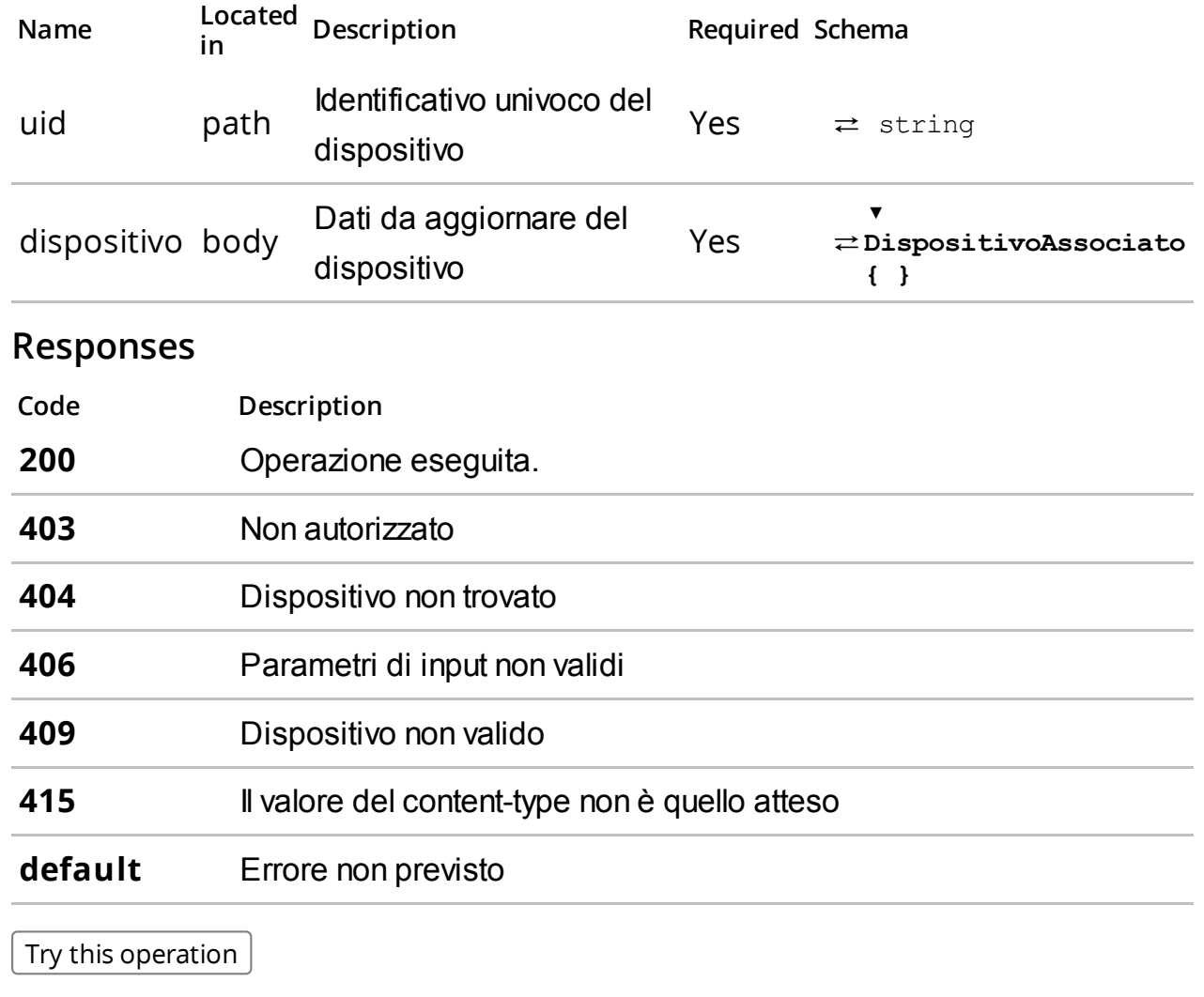

/gestori/me/dispositivi/{uid}/info/qrcode/

Download del qrcode.

### Description

Consente di scaricare il qrcode del dispositivo in formato jpeg.

Assicurarsi che i valori relativi al content-type siano conformi a quanto previsto:

produces: - image/jpeg

#### Parameters

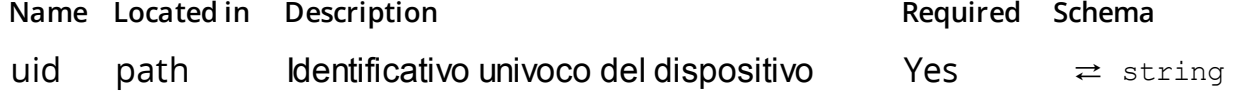

#### Responses

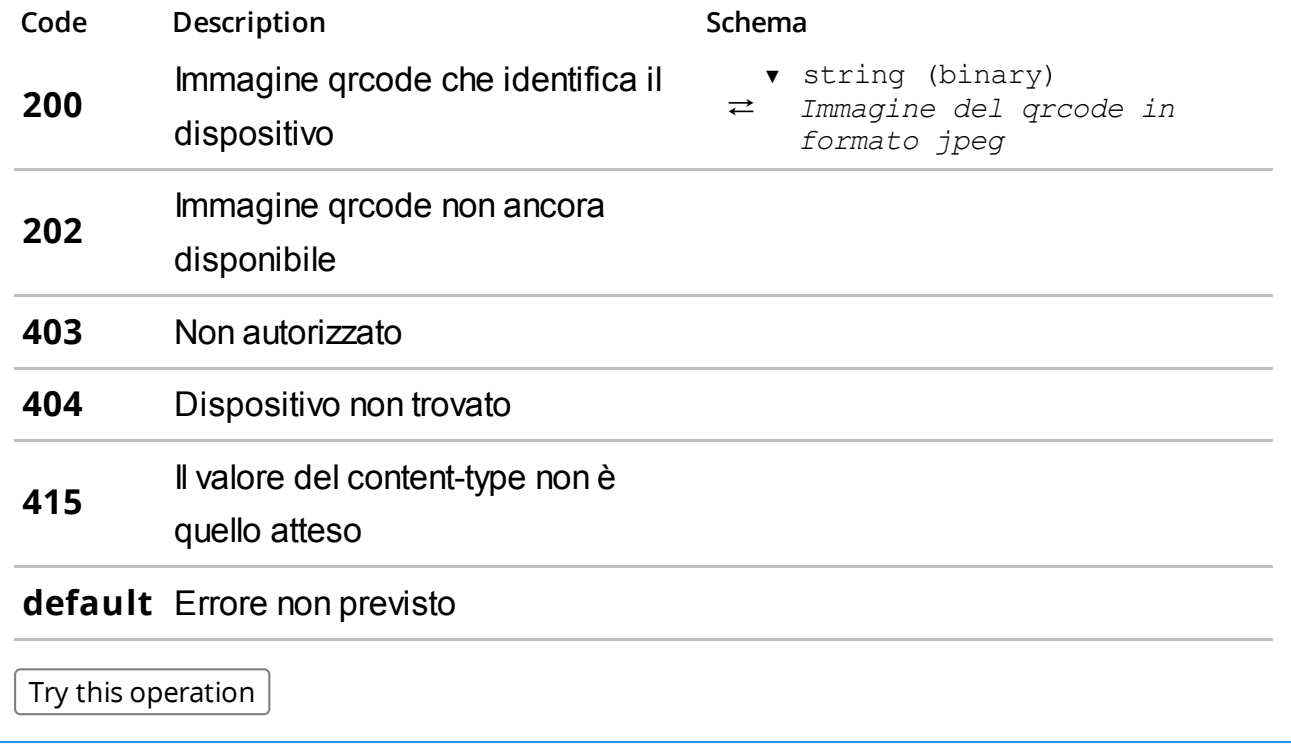

/gestori/me/dispositivi/{uid}/manutenzioni/

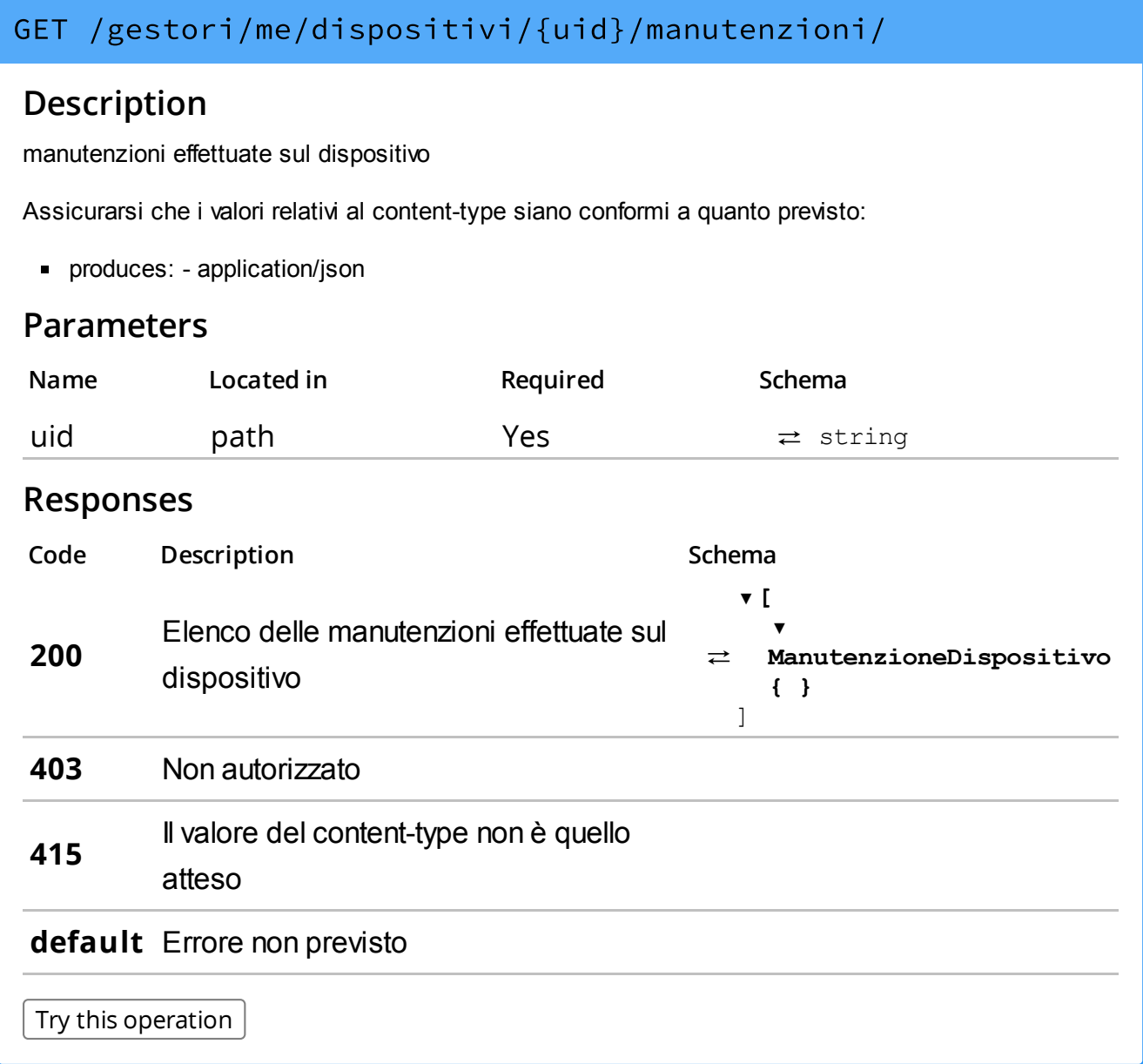

/gestori/me/dispositivi/censimenti/

Avvia il censimento di un elenco di dispositivi.

# Description

Effettua il censimento di un elenco di dispositivi identificati da idDispositivo univoco assegnato dal gestore. L'operazione rilascia un idOperazione da utilizzare per verificare il completamento del censimento.

Assicurarsi che i valori relativi al content-type siano conformi a quanto previsto:

- produces: application/json
- consumes: application/json

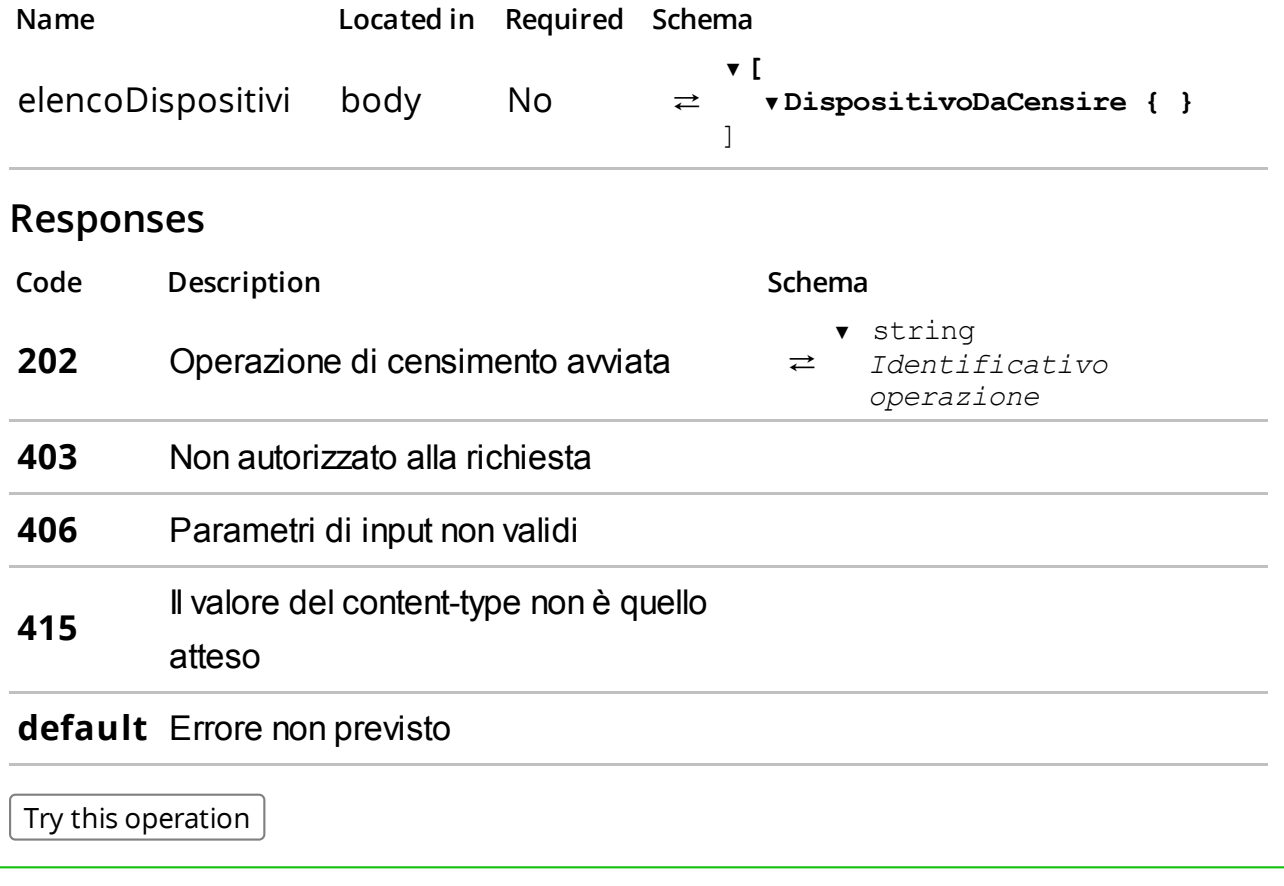

Restituisce l'elenco dei censimenti richiesti.

### Description

Restituisce l'elenco dei censimenti richiesti con il dettaglio dello stato di avanzamento.

Assicurarsi che i valori relativi al content-type siano conformi a quanto previsto:

produces: - application/json

#### **Parameters**

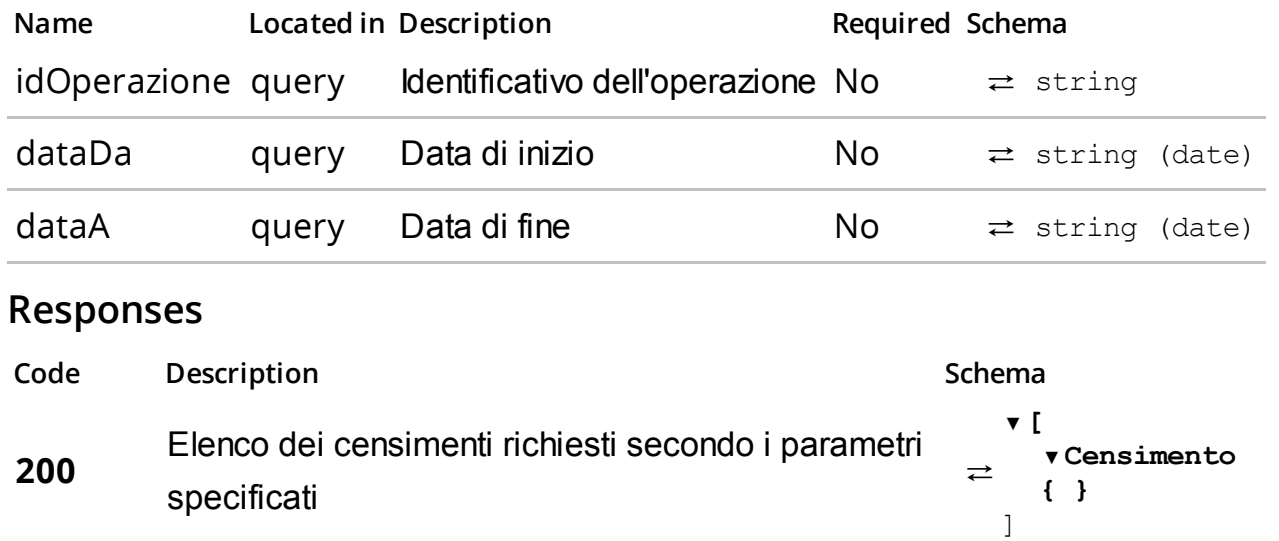

403 Non autorizzato

406 Parametri non validi

415 Il valore del content-type non è quello atteso

default Errore non previsto

Try this operation

/gestori/me/dispositivi/censimenti/{idOperazione}

Verifica lo stato di avanzamento di un censimento di dispositivi.

# Description

Restituisce lo stato del censimento per tutti i disposiviti associati ad un censimento precedentemente richiesto. Per ogni idDispositivo è restituito lo stato del censimento e l'identificativo univoco assegnato dal sistema uid.

Assicurarsi che i valori relativi al content-type siano conformi a quanto previsto:

produces: - application/json

#### Parameters

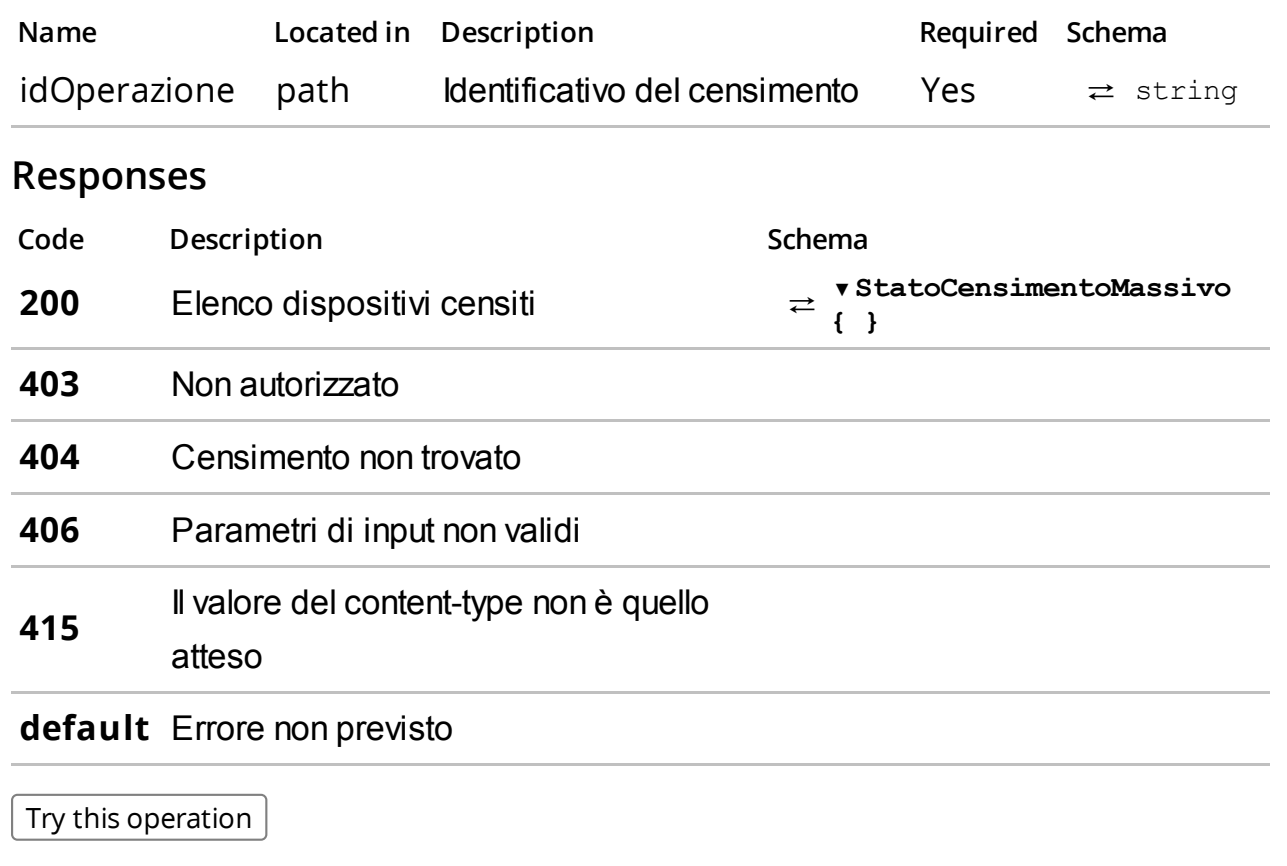

/gestori/me/dispositivi/censimenti/{idOperazione}/qrcode/

#### **GET**

# /gestori/me/dispositivi/censimenti/{idOperazione}/qrcode/

# Summary

Download qrcode.

#### Description

Effettua il download dei soli qrcode generati relativamente all' idoperazione.

Assicurarsi che i valori relativi al content-type siano conformi a quanto previsto:

produces: - application/octet-stream

#### Parameters

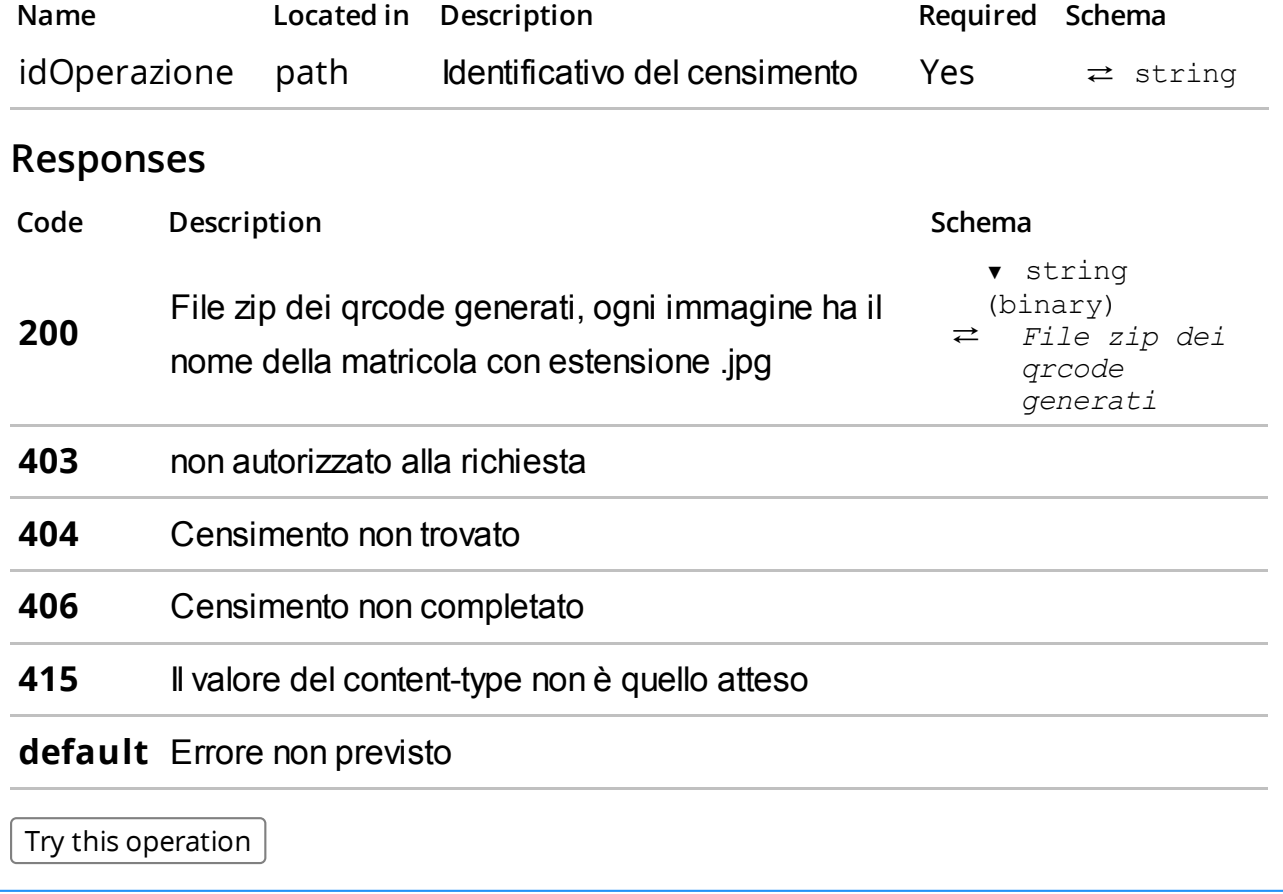

### /gestori/me/corrispettivi/

Elenco corrispettivi inviati.

# Description

Restituisce un elenco filtrato dei corrispettivi inviati.

Assicurarsi che i valori relativi al content-type siano conformi a quanto previsto:

produces: - application/json

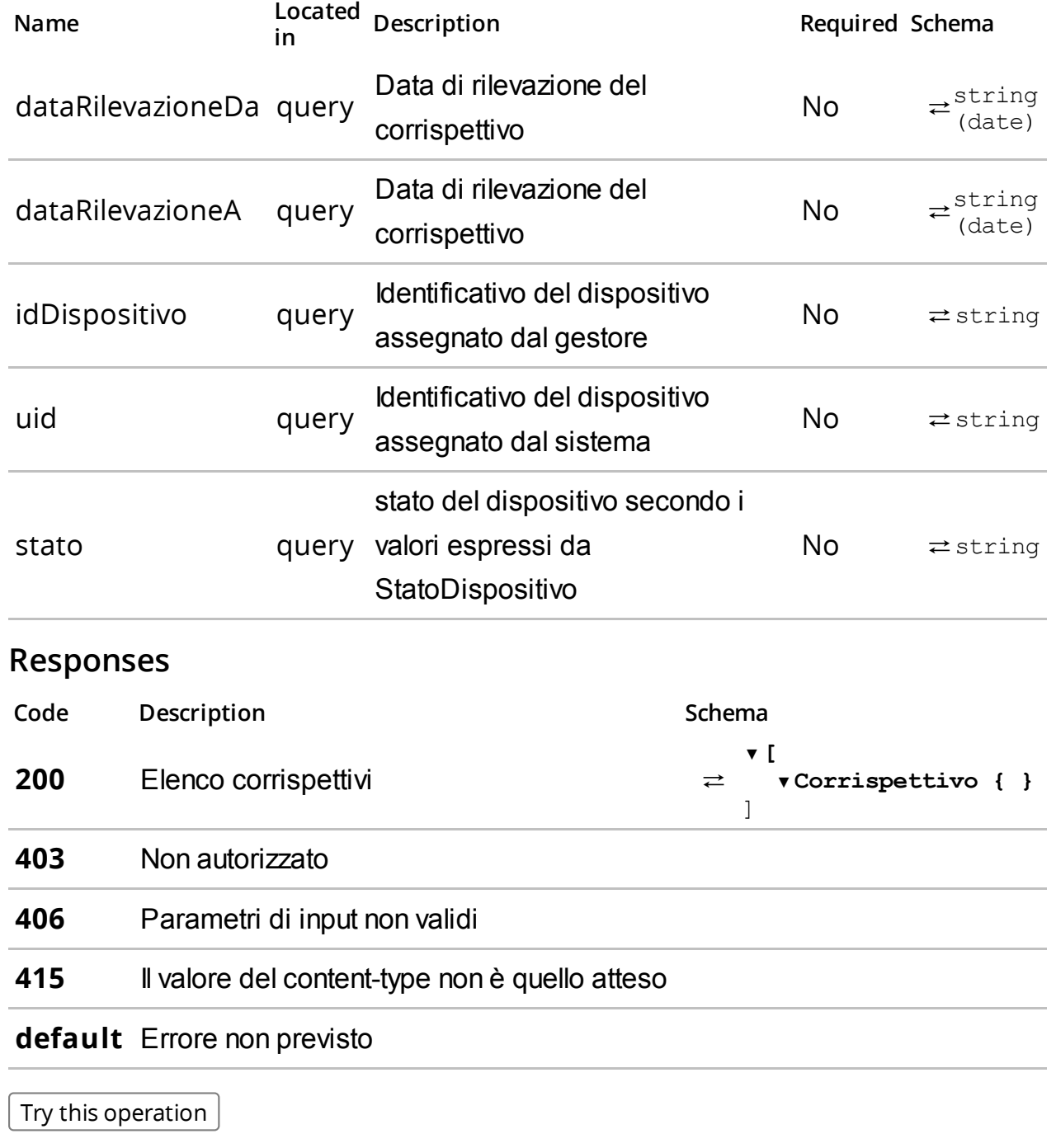

Dettaglio corrispettivo

### Description

Mostra i dettagli di un corrispettivo trasmesso. Assicurarsi che i valori relativi al content-type siano conformi a quanto previsto (produces - application/json)

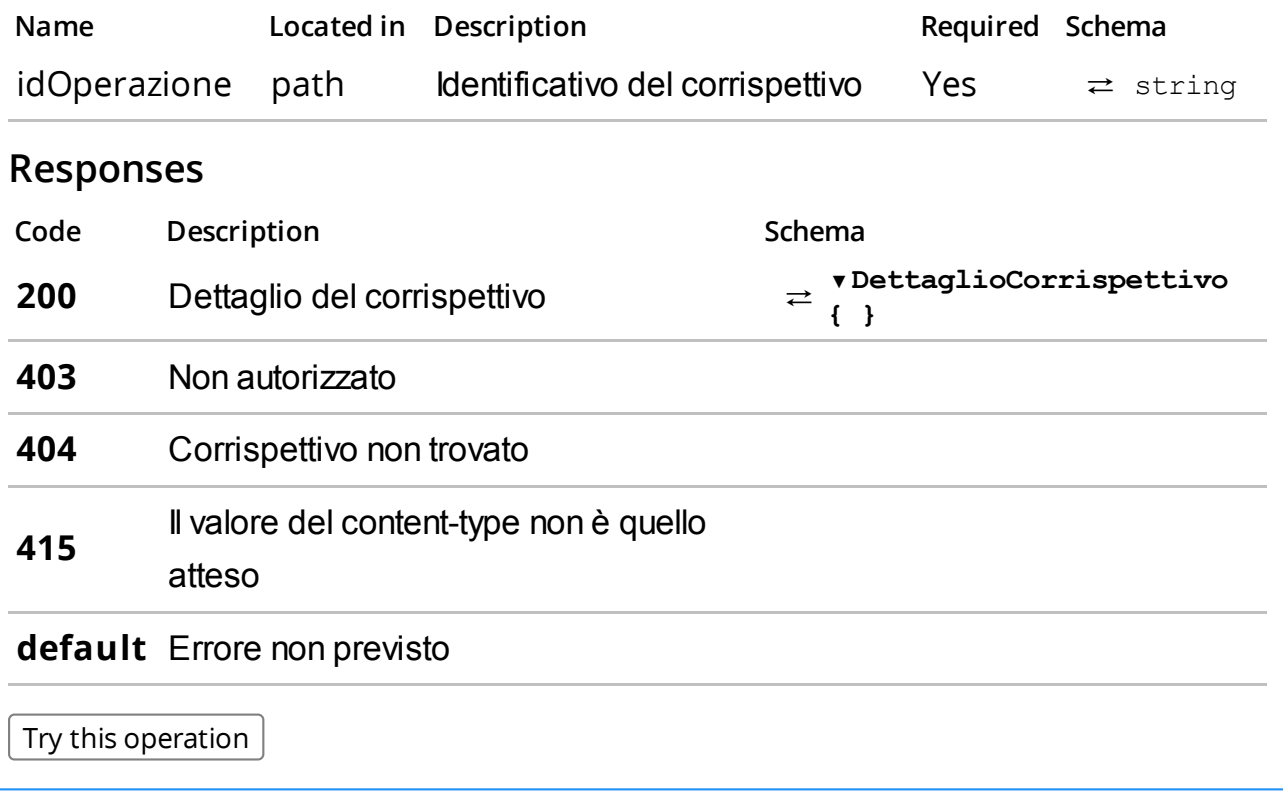

Segnalazione corrispettivo anomalo

### Description

Consente di segnalare un corrispettivo anomalo Assicurarsi che i valori relativi al content-type siano conformi a quanto previsto (consumes - application/json)

#### Parameters

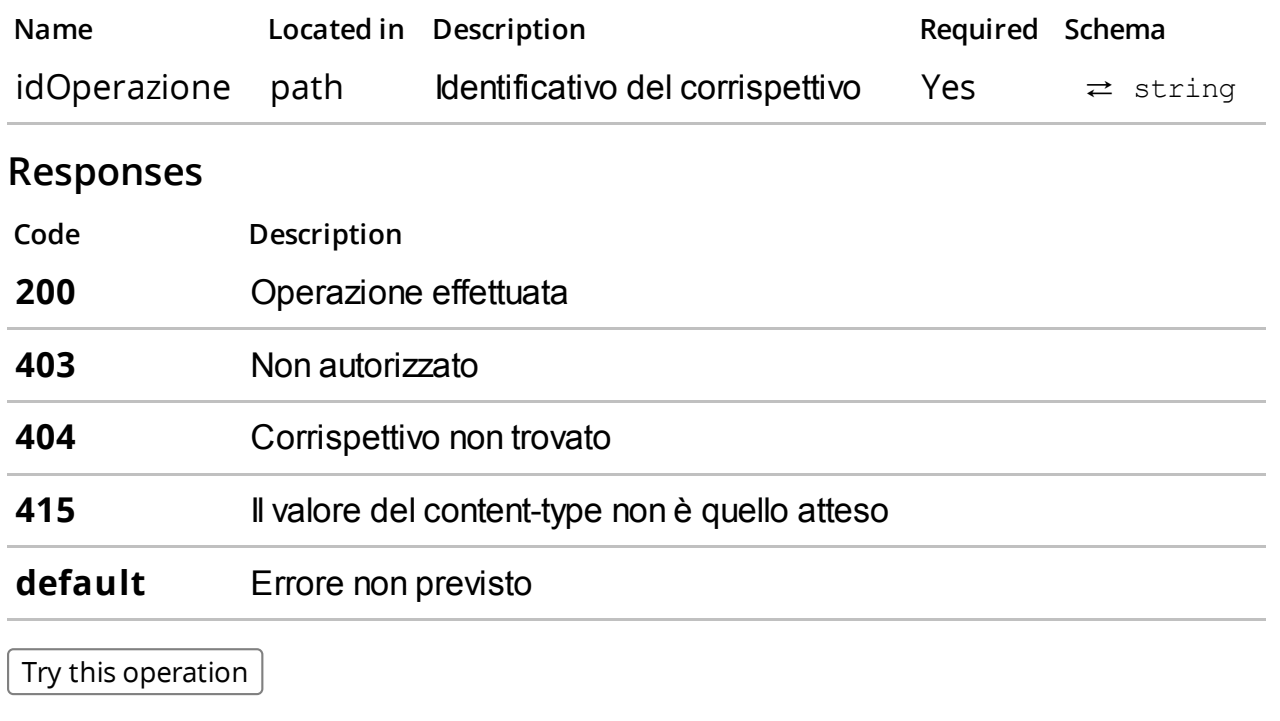

/produttori/me/dispositivi/censimenti/

Censimento massivo dei dispositivi.

### Description

Consente di effettuare la richiesta censimento dei dispositivi e la generazione dei corrispondenti certificati. Viene restituito un identificativo operazione idOperazione per scaricare successivamente i certificati.

lo ZIP deve contenere un file con nome manifest.xml rispondente all'elemento RichiestaMassivaCertificatiDispositivo dello schema FabbricanteTypes\_1.0.xsd ed un file con nome pari al campo idDispositivo per ogni certificato da richiedere con estensione .csr

Assicurarsi che i valori relativi al content-type siano conformi a quanto previsto:

- produces: application/json
- consumes: application/octet-stream

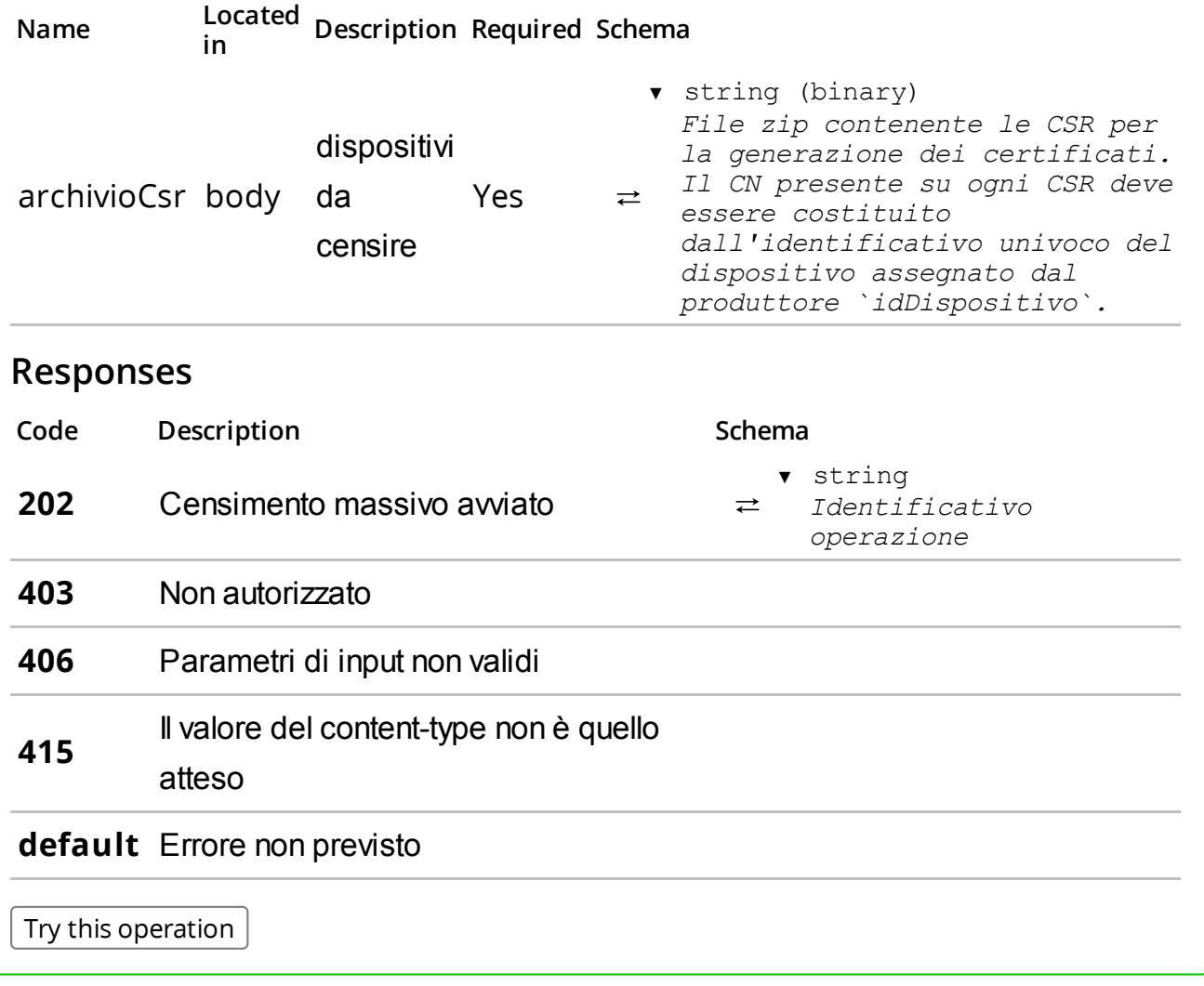

GET /produttori/me/dispositivi/censimenti/

# **Summary**

Restituisce l'elenco dei censimenti richiesti.

### Description

Restituisce l'elenco dei censimenti richiesti con il dettaglio dello stato di avanzamento.

Assicurarsi che i valori relativi al content-type siano conformi a quanto previsto:

produces: - application/json

#### Parameters

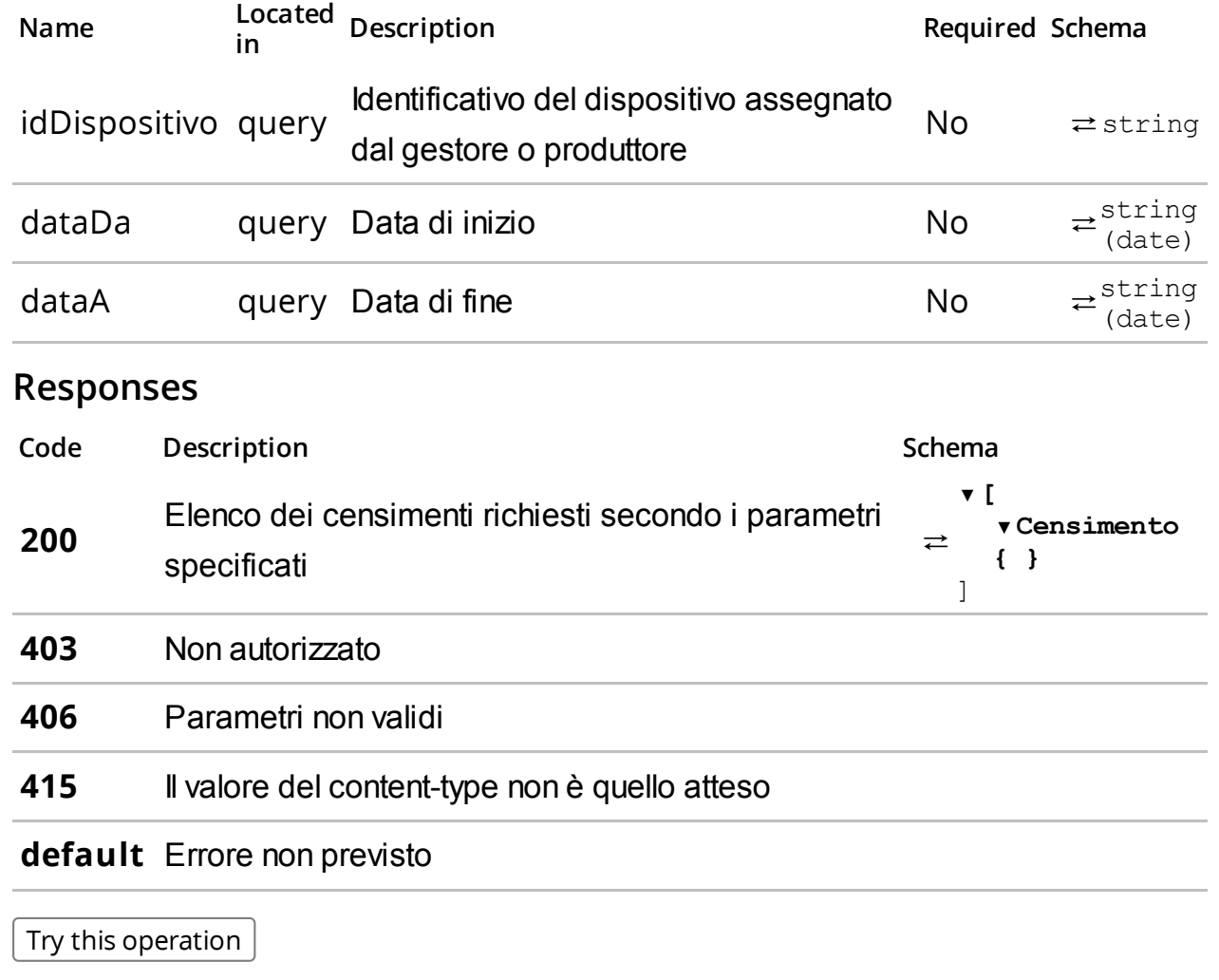

/produttori/me/dispositivi/censimenti/{idOperazione}/

Dettaglio del censimento massivo dei dispositivi.

# Description

Consente di verificare lo stato di avanzamento di una richiesta di censimento massivo di dispositivi. Inviando l'identificativo operazione idOperazione è possibile verificare per ogni dispositivo lo stato di avanzamento e successivamente scaricare i certificati. Per ogni idDispositivo è restituito lo stato della generazione del certificato e l'identificativo univoco assegnato dal sistema uid.

Assicurarsi che i valori relativi al content-type siano conformi a quanto previsto:

produces: - application/json

#### **Parameters**

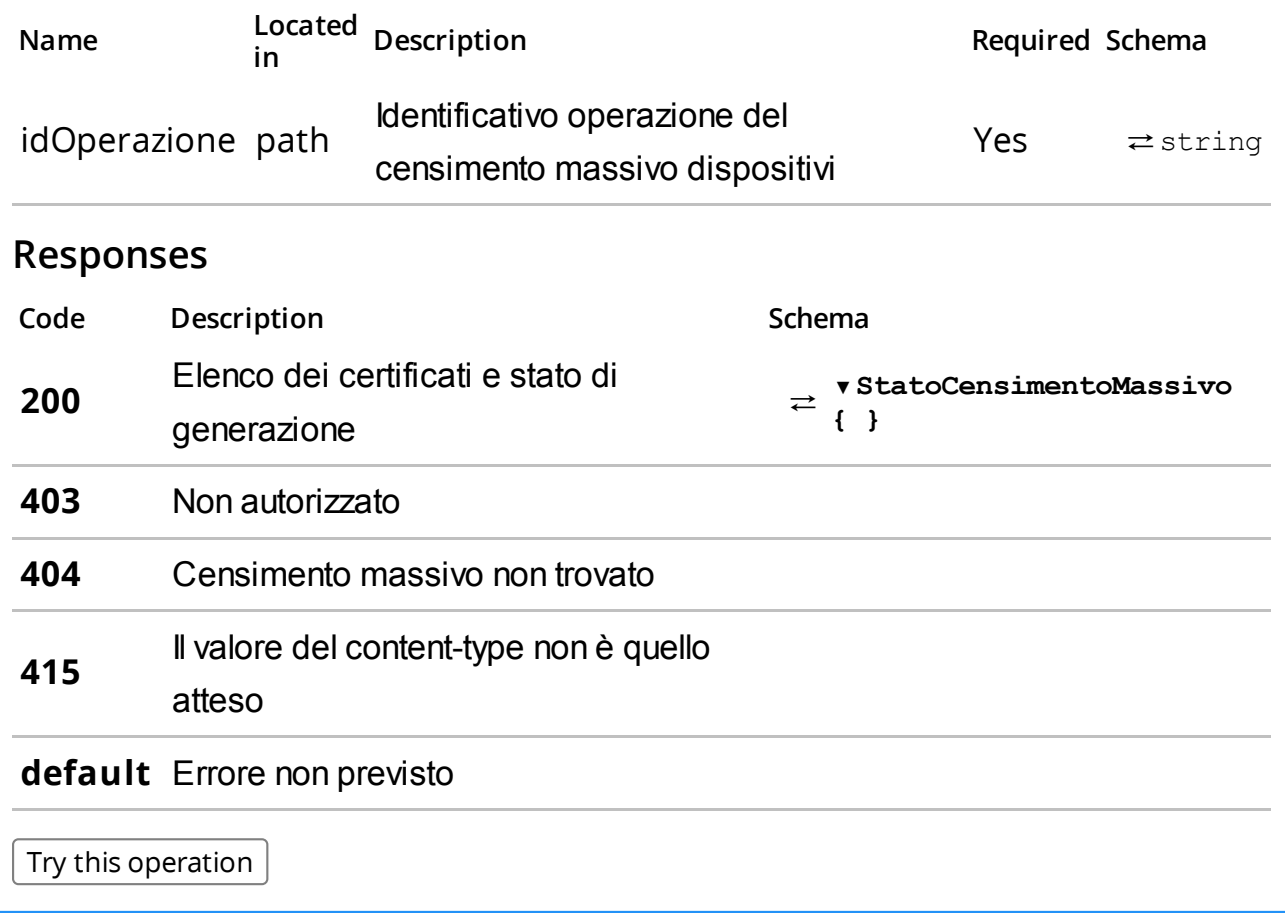

/produttori/me/dispositivi/censimenti/{idOperazione}/download/

#### GET

#### /produttori/me/dispositivi/censimenti/{idOperazione}/download/

### Summary

Scarica i certificati.

# Description

Consente di scaricare un file zip contenente tutti i certificati e qrcode generati associati ad una richiesta di censimento massivo di dispositivi. Il file ZIP conterrà per ogni dispositivo un file con nome pari all' idDispositivo ed estensione .cer e .jpg rispettivamente per il certificato o il qrcode

Assicurarsi che i valori relativi al content-type siano conformi a quanto previsto:

produces: - application/octet-stram

#### Parameters

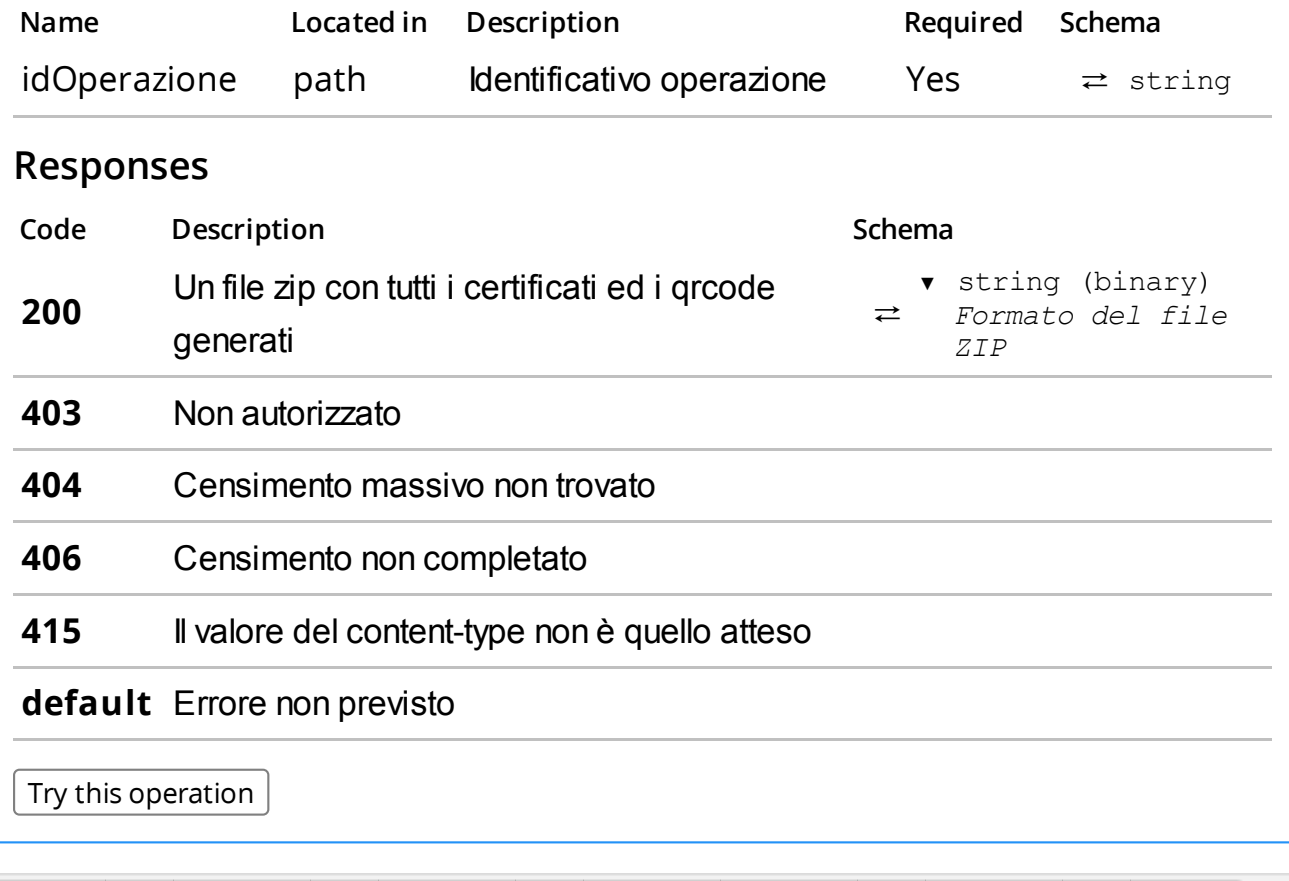

# Models

# DispositivoDaCensire

▼DispositivoDaCensire{

idDispositivo: ▼ string \*

Matricola ovvero identificativo univoco del dispositivo attribuito dal gestore o produttore

geolocalizzazione: ▼GeoTag {

```
⇄
                               lat: ▼ number * (double)
                                     latitudine
                               lon: ▼ number * (double)
                                     longitudine
                            }
    informazioniAddizionali: ▼InformazioniAddizionaliDispositivo{
                              protocolloComunicazione: string *
                              tipoDistributore: string*
                            }
```
}

# InformazioniAddizionaliDispositivo

#### ▼InformazioniAddizionaliDispositivo{

```
⇄
    protocolloComunicazione: string *
    tipoDistributore: string*
  }
```
completato: boolean\*

#### DispositivoCensito

```
⇄
  ▼DispositivoCensito{
    idDispositivo: ▼ string*
                    Matricola ovvero identificativo univoco del dispositivo
                     attribuito dal gestore o produttore
    stato: ▼ string *
                    statodicensimentodeldispositivo
                    Enum:
                       Array[3]
►0:"CENSITO"
                        1:"CENSIMENTO_IN_CORSO"
                        2:"ERRORE"
    uid: ▼ string
                     Identificativo univoco assegnato al dispositivo dal
                     sistema
    dettaglio: ▼[
                    Eventuale elenco degli errori
                     ▼Errore{
                       codice: ▼ string *
                                   Codice di errore
                       messaggio: ▼ string*
                                   Messaggio di errore
                     }
                  ]
  }
StatoCensimentoMassivo
  ▼StatoCensimentoMassivo{
```
⇄ dispositivi: ▼[ ▼DispositivoCensito{ idDispositivo: ▼ string\* Matricola ovvero identificativo univoco del dispositivo attribuito dal gestore *oproduttore* stato: v string \* *statodicensimentodeldispositivo* Enum: Array[3] ►0:"CENSITO" 1:"CENSIMENTO\_IN\_CORSO" 2:"ERRORE" uid: ▼ string Identificativo univoco assegnato al dispositivo dal sistema dettaglio: ▼[ Eventuale elenco degli errori ▼Errore{ codice: ▼ string \* Codice di errore messaggio:▼ string\* Messaggio di errore } ] } ] errori: ▼[ ▼Errore{ codice: ▼ string \* Codice di errore messaggio: ▼ string\* Messaggio di errore } ] } DispositivoAssociato ▼DispositivoAssociato{ uid:  $\bullet$  string \* Identificativo univoco assegnato al dispositivo *dalsistema* idDispositivo: ▼ string\* Matricola ovvero identificativo univoco del dispositivo attribuito dal gestore o produttore dataAttivazione: ▼ string (dateTime)

≥ tipologia: *DataAttivazionedispositivo* dataMessaInServizio: ▼ string(dateTime) *dataMessaInServizio* marchio: ▼ string *Marchio* modello: ▼ string *modellodispositivo* stato: ▼ StatoDispositivo string \* *Statideldispositivo* Enum: Array[6] ► 0:"CENSITO" 1:"ATTIVATO" 2:"IN\_SERVIZIO" 3:"FUORI\_SERVIZIO" 4:"DISATTIVATO" 5:"DISMESSO" v TipologiaDispositivo string \* *Tipologiadeldispositivo:-DA=Distributore automatico-RT=RegistratoreTelematico-MC =Multicassa-DM=DispositivoMobile* Enum: Array[4] ►0:"DA" 1:"RT" 2:"MC" 3:"DM" geolocalizzazione: ▼GeoTag { lat: v number \* (double) *latitudine* lon: ▼ number \* (double) *longitudine* } informazioniAddizionali: vInformazioniAddizionaliDispositivo { protocolloComunicazione: string \* tipoDistributore: string\* } riferimentoApprovazione: ▼RiferimentoApprovazione{ numero: ▼ string \* *Numero dell'approvazione* data:  $\bullet$  string \* (date) Data dell'approvazione } }

```
▼RiferimentoApprovazione{
```

```
⇄
    numero: ▼ string*
              Numero dell'approvazione
    data: ▼ string * (date)
              Datadell'approvazione
  }
```
# Censimento

#### ▼Censimento{

```
⇄
    idOperazione: string *
    dataCensimento: string *
    stato: string *
    totali: ▼Totali {
                    richiesti: number *
                    validi: number *
                    errati: number *
                  }
  }
```
#### Totali

#### ▼Totali{

```
⇄
validi: number*
    richiesti: number *
    errati: number *
  }
```
# DettaglioCorrispettivo

```
\rightleftarrows▼DettaglioCorrispettivo{
    idOperazione: ▼ string *
                           Identificativo univoco della trasmissione
    stato: ▼ StatoCorrispettivo string *
                           Statidelcorrispettivo
                           Enum:
                             Array[5]
►0:"TRASMESSO"
                              1:"IN_ELABORAZIONE"
                              2:"ELABORATO"
                              3:"ERRORE"
                              4:"ANOMALO"
    dataOraTrasmissione: ▼ string*(date-time)
                           Data e ora della trasmissione
    dataRilevazione: ▼ string (date)
                           Data della rilevazione
    progressivoInvio: ▼ integer (int64)
                           Progressivo invio
```
uid: ▼ string *uiddeldispositivochehainviatoil corrispettivo*

#### }

# Corrispettivo

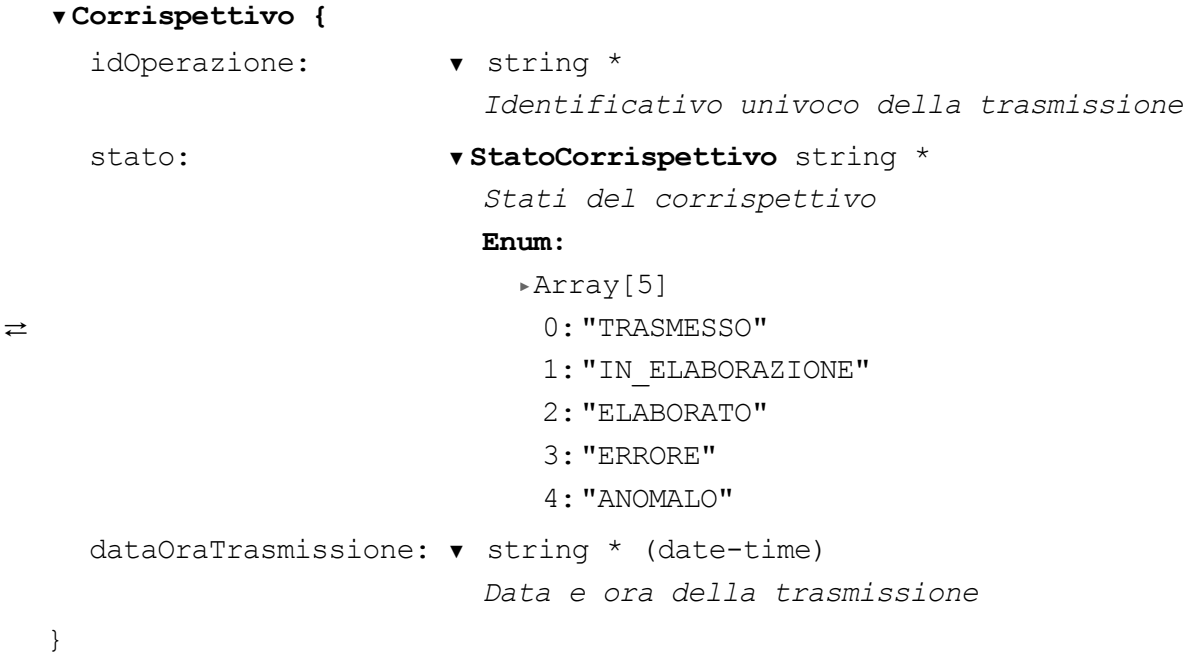

### **StatoCorrispettivo**

```
v StatoCorrispettivo string *
 Statidelcorrispettivo
 Enum:
    Array[5]
►
```

```
⇄
       0:"TRASMESSO"
```

```
1:"IN_ELABORAZIONE"
```
- 2:"ELABORATO"
- 3:"ERRORE"
- 4:"ANOMALO"

# ManutenzioneDispositivo

#### ▼ManutenzioneDispositivo{

```
dati della manutenzione effettutata
```

```
⇄
   codice: string*
   descrizione: string*
   dataOraIntervento: ▼ string*(date-time)
                   Dataeoradellatrasmissione
   nota: string *
  }
```
# PaginaDispositivo

```
▼PaginaDispositivo{
```

```
dataPage: vDataPage {
```
dataSetSize: ▼ number\*(int)

```
⇄
                                 Totaleelementiindividuatiperiparametri
                                 forniti
                   pageSize: ▼ number (int)
                                 Numerodielementidellapaginarestituita
                 }
    dispositivi: ▼[
                   ▼Dispositivo{
                     uid: \bullet string *
                                         Identificativo univoco assegnato al
                                         dispositivo dal sistema
                     idDispositivo: ▼ string*
                                         Identificativo univoco assegnato
                                         dal gestore
                     stato: ▼ StatoDispositivo string *
                                         Statideldispositivo
                                         Enum:
                                           Array[6]
►
                                            0:"CENSITO"
                                            1:"ATTIVATO"
                                            2:"IN_SERVIZIO"
                                            3:"FUORI_SERVIZIO"
                                            4:"DISATTIVATO"
                                            5:"DISMESSO"
                     tipologia: vTipologiaDispositivo string *
                                         Tipologiadeldispositivo:-DA=
                                         Distributore automatico - RT =
                                         Registratore Telematico - MC =Multicassa-DM=Dispositivo
                                         Mobile
                                         Enum:
                                           Array[4]
►0:"DA"
                                            1:"RT"
                                            2:"MC"
                                            3:"DM"
                     geolocalizzazione: ▼GeoTag {
                                         lat: • number * (double)
                                                latitudine
                                         lon:▼ number*(double)
                                                longitudine
                                       }
                   }
                 ]
  }
Dispositivo
```
▼Dispositivo{

```
⇄
    uid: \bullet string *
                         Identificativo univoco assegnato al dispositivo dal
                         sistema
    idDispositivo: ▼ string*
                         Identificativo univoco assegnato dal gestore
    stato: ▼ StatoDispositivo string *
                         Statideldispositivo
                        Enum:
                           Array[6]
►
                            0:"CENSITO"
                            1:"ATTIVATO"
                            2:"IN_SERVIZIO"
                            3:"FUORI_SERVIZIO"
                            4:"DISATTIVATO"
                            5:"DISMESSO"
                       v TipologiaDispositivo string *
                         Tipologiadeldispositivo:-DA=Distributore
                         automatico-RT=RegistratoreTelematico-MC=
                         Multicassa-DM=DispositivoMobile
                        Enum:
                           Array[4]
►
                            0:"DA"
                            1:"RT"
                            2:"MC"
                            3:"DM"
    geolocalizzazione: vGeoTag {
                         lat: v number * (double)
                               latitudine
                         lon: ▼ number*(double)
                                longitudine
                       }
  }
GeoTag
⇄
   ▼GeoTag{
     lat: v number * (double)
            latitudine
     lon: ▼ number * (double)
            longitudine
   }
StatoDispositivo
\Rightarrowv StatoDispositivo string *
     Statideldispositivo
     Enum:
       Array[6]
►0:"CENSITO"
```

```
1:"ATTIVATO"
```
- 2:"IN\_SERVIZIO"
- 3:"FUORI\_SERVIZIO"
- 4:"DISATTIVATO"
- 5:"DISMESSO"

TipologiaDispositivo

```
\Rightarrow \forall TipologiaDispositivo string *
```
### EventoDispositivo

```
\rightarrow▼EventoDispositivo{
     evento: ▼EventiStatoDispositivo string *
                  Enum:
                    Array[2]
►
                      0:"DISMISSIONE"
                      1:"FUORI_SERVIZIO"
     dataOra: ▼ string * (date-time)
                  Data e ora della trasmissione
     dettaglio: vDettaglio {
                  codice: ▼ string *
                                  Codice di errore
                  descrizione: ▼ string
                                 Messaggio di dettaglio
                }
  }
```
# EventiStatoDispositivo

```
⇄
  v EventiStatoDispositivo string *
    Enum:
       Array[2]
►0:"DISMISSIONE"
        1:"FUORI_SERVIZIO"
```
# Dettaglio

#### ▼Dettaglio{

⇄ codice: • string \* Codice di errore descrizione: ▼ string Messaggio di dettaglio

}

# Errore

```
▼Errore{
```

```
⇄
    codice: \bullet string *
                 Codicedierrore
    messaggio: ▼ string*
                 Messaggio di errore
```
# DataPage

```
⇄
  ▼DataPage{
    dataSetSize: ▼ number*(int)
                  Totale elementi individuati per i parametri forniti
   pageSize: ▼ number (int)
                  Numerodielementidellapaginarestituita
 }
```